# **Stereopsis with Convolutional Neural Networks and Conditional Random Fields**

Reuben Feinman, Ambuj Ojha

- Standard block matching estimates disparity by searching for matching blocks of pixels in the 'left' and 'right' images. But:
	- Raw pixels are noisy; uninformative variance
	- Standard block matching neglects local dependencies

#### **Convolutional Neural Network (CNN):**

- In biological vision, stimuli are transformed into a psychological space before disparity computation
- Important to first decompose the signal, e.g. into orientation and frequency subbands. • We use a pre-trained CNN to extract feature maps from the two images, then perform stereo matching with the features
- The brain uses the relative difference between signals from left and right eyes (binocular disparity) to perceive depth
- We present a powerful computational framework for decoding depth from stereo vision using Convolutional Neural Networks and Conditional Random Fields
- Our method requires **zero labeled training data**
- We are releasing an open-source code repository with highly efficient, modularized Python implementations of the disparity computation algorithm<sup>1</sup>

<sup>1</sup>Python package is available for download at<https://github.com/rfeinman/binocular-disparity>

**Conditional Random Field (CRF):**

- The disparities are expected to be piecewise smooth since most surfaces are smooth.
- MAP inference options: 1) loopy BP 2) greedy gradient-descent

- 1. Loopy belief propagation (20 iterations)
- MAP: max-product message passing nd by the cation by the contract of the contract of the contract of the contract of the contract of the contract  $\alpha$

- Slow algorithm, best results
- 2. Greedy stochastic gradient descent (100 iterations)
	- Very fast, slightly worse results

- Compare Belief Propagation to other Inference Methods e.g. Gibbs Sampling, Variational Inference
- Augment our stereo matching algorithm to handle occlusions in either the left or the right image
- Incorporate image segmentation results into our basic stereo model as soft constraints (priors) under a probabilistic framework

# **Abstract**

# **Model Overview**

# **Convolutional Neural Network**

### **Results: CNN + Loopy BP**

### **Future Work**

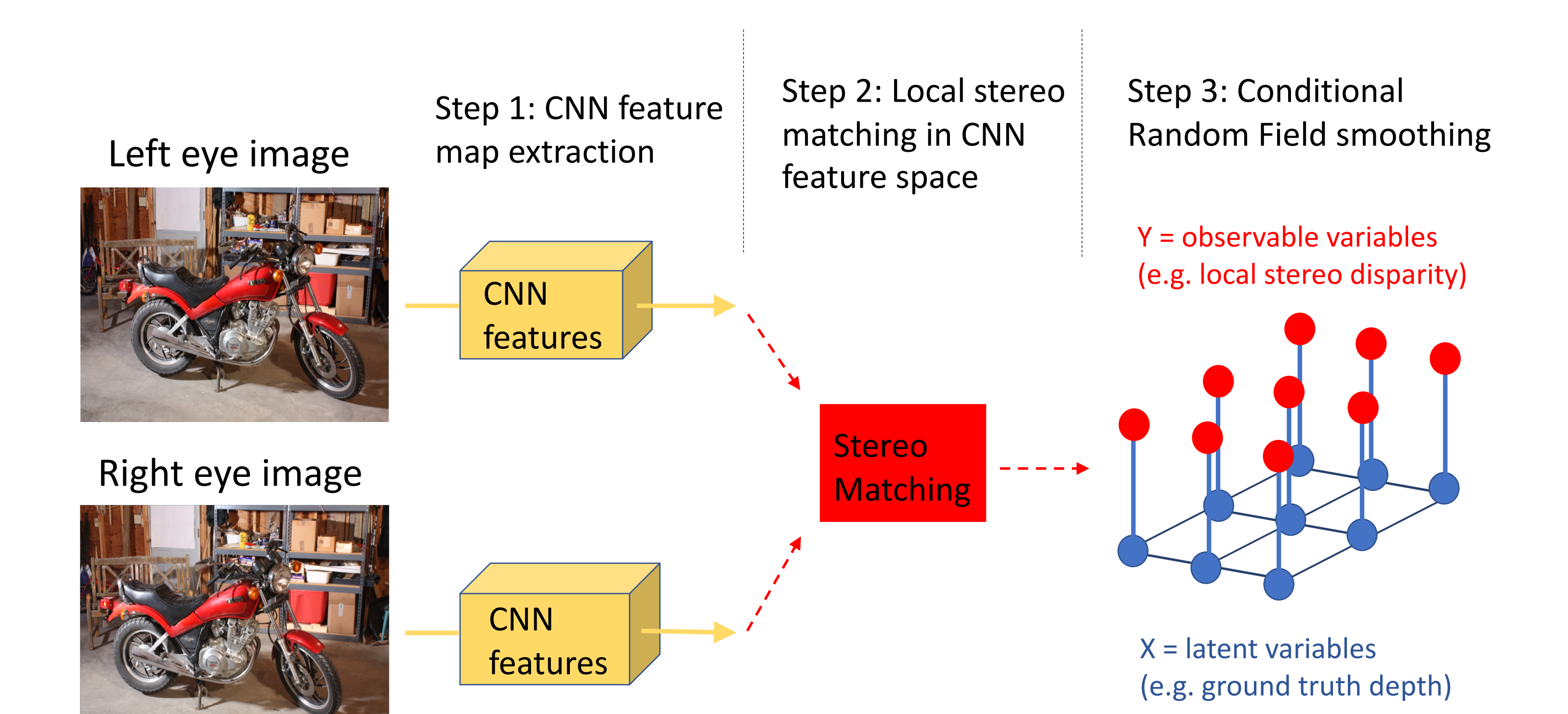

# Compute disparity energies for a left-right image pair. # This returns an array of size (height, width, numDisparities) energies = cnn.compute\_energies(image\_left, image\_right, numDisparities=120)

# Select an optimal disparity threshold based on energy entropy threshold = util.select\_disparity\_threshold(energies) energies = energies[:,:,:threshold]

• Marginal modes: sum-product message passing

#### **Inference Algorithms:**

# Perform MAP inference with loopy BP (max-product message passing) disparity = smoother.decode\_MAP(energies, iterations=20)

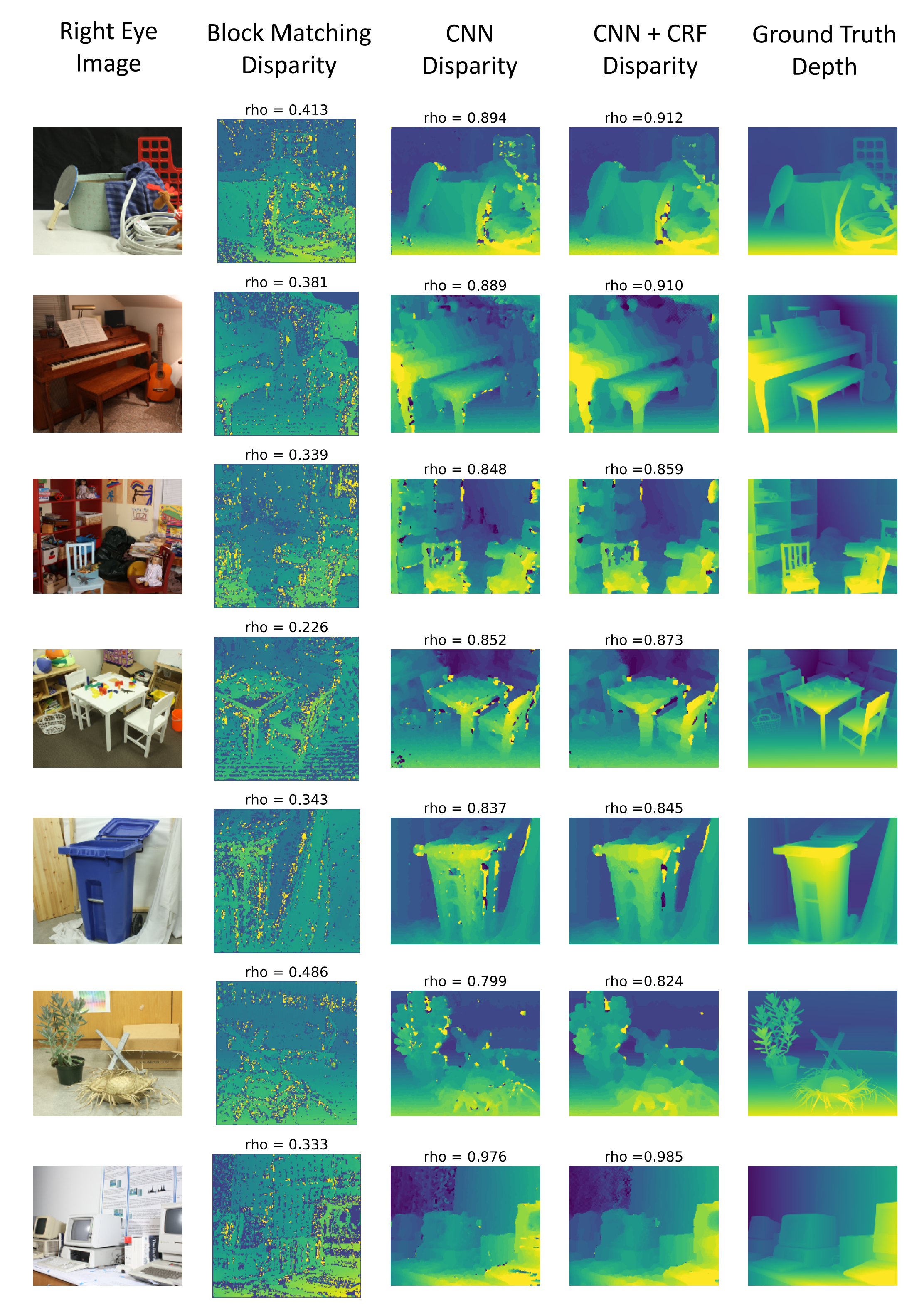

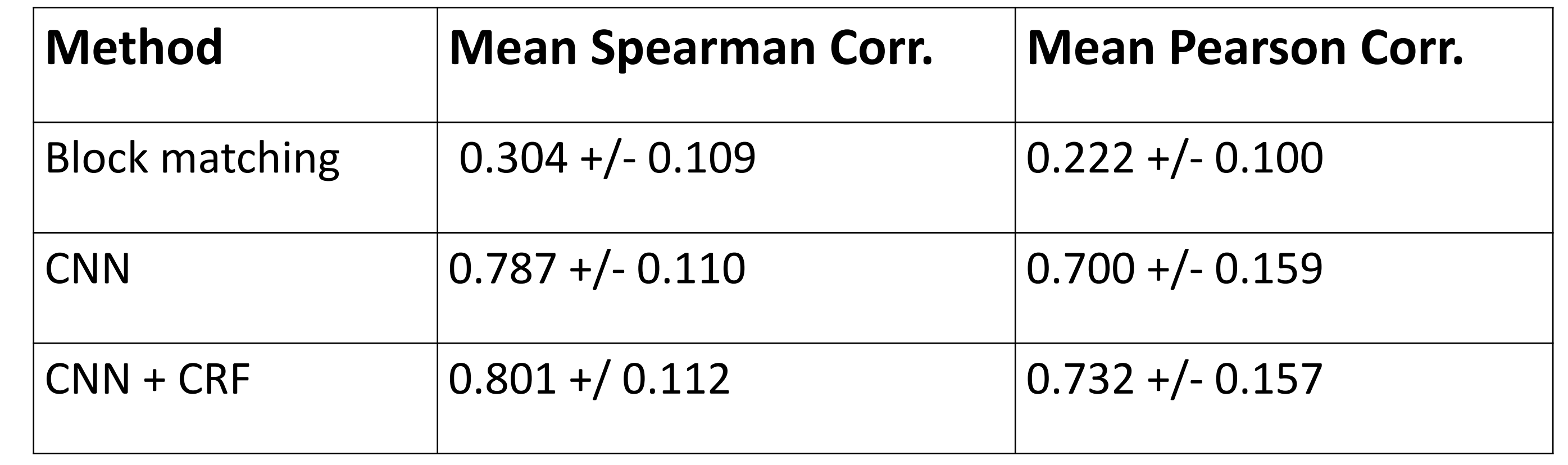

\*rho values show the Spearman correlation with ground truth

# Create a function to load your left and right image.  $image_{left$ ,  $image_{right}$  = load\_images() height, width,  $=$  = image\_left.shape

### **Code Demo**

#### from disparity import cnn, mrf, util

consider. Set this large for now

2. Obtain features for L and R images via **(1)**

1. Shift left eye feature map by n pixels 2. Compute  $E_n$  using eq. (2) 4. Convert E from shape [N, h, w] to [N, H, W] via bilinear interpolation. Return E

applying eq.  $(3)$  to the n-length vector  $e_{ii}$ . Store uncertainties as  $U_n$ 

 $\text{Energy}_{ij} = ||v_{i,j}^{\rightarrow}L - v_{i,j}^{\rightarrow}$ 

#### **A. Disparity Energy Computation**

- **B. Threshold Selection**
- 1. Select N, the number of disparity values to 1. For n = 1:N, do
	- 1. Set  $E = E_{1:n}$  (look at first n elements of E) 2. For each pixel location {i,j}, compute an uncertainty score for that location by

2. Select n with the least high-uncertainty pixels; i.e., choose  $U_n$  with lowest 75<sup>th</sup> percentile uncertainty

Return  $E_{1:threshold}$ . These are initial beliefs for each pixel, i.e. disparity probabilities

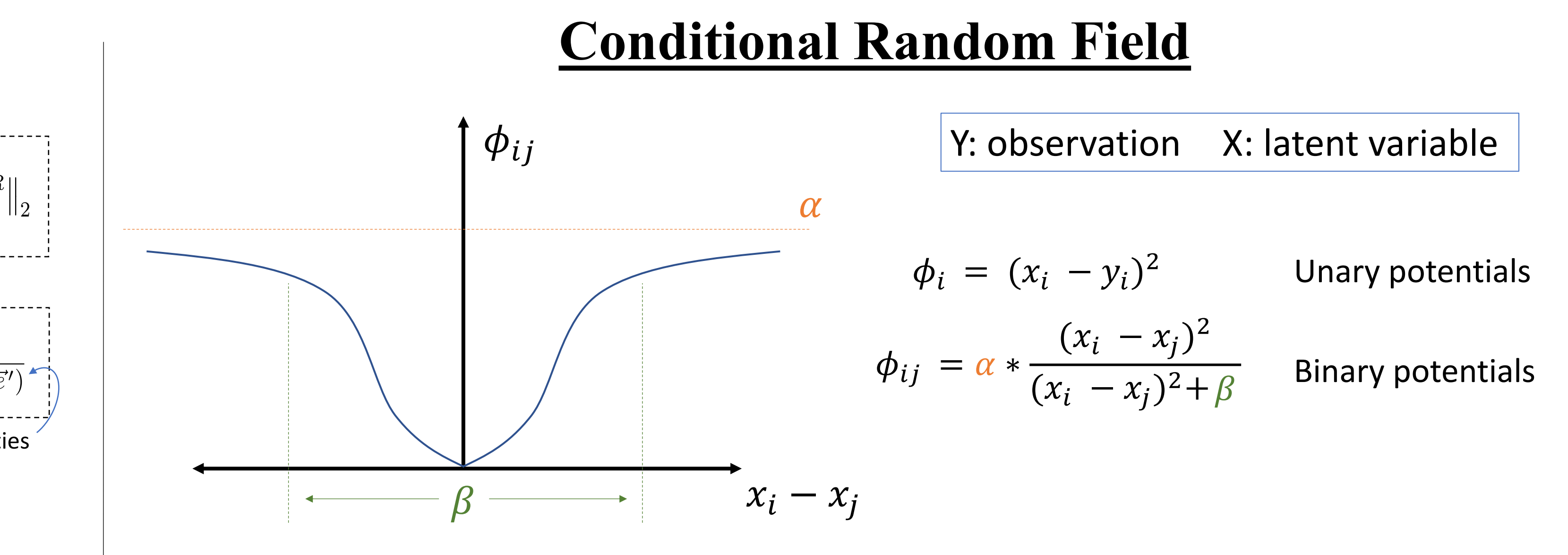

3. For  $n = 1:N$ , do

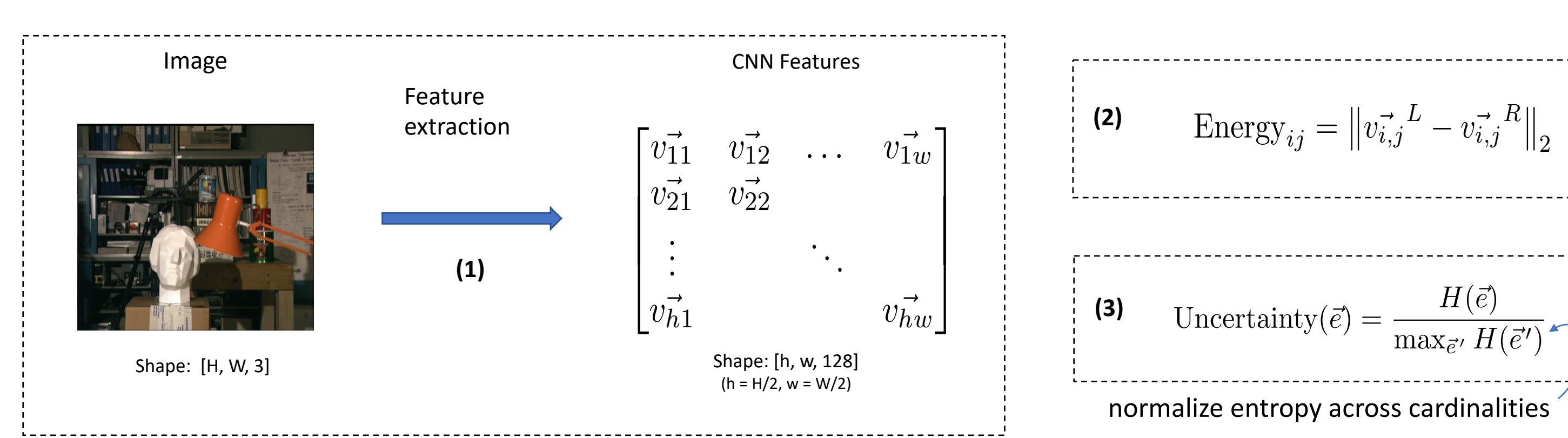

# Initialize MRF loopy belief propagation model smoother = mrf.LoopyBP(height, width, num\_beliefs=threshold)

*Avoids over-smoothing at surface boundaries!*

*v*~*i,j*

*<sup>L</sup> <sup>v</sup>*~*i,j*

 $\max_{\vec{e}}$ <sup>*H*( $\tilde{e}$ )</sup>

 $\frac{1}{2}$ 

 $R_{\parallel}$  $\frac{1}{2}$ 

 $\overline{a}$ 

5